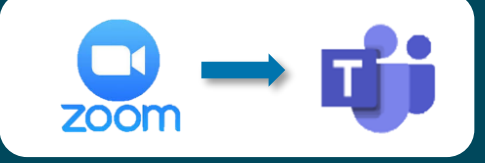

#### **Microsoft Teams vs. Zoom Feature Comparison**

### *Summary*

There is significant feature overlap between Microsoft Teams and Zoom. The primary distinction is that Zoom is exclusively a video conferencing tool where Microsoft Teams is an all-inone tool for video conferencing, chat and other productive features.

Note: The grid represents only those features relevant for the Zoom to Teams audience whose audio conferencing is being assigned.

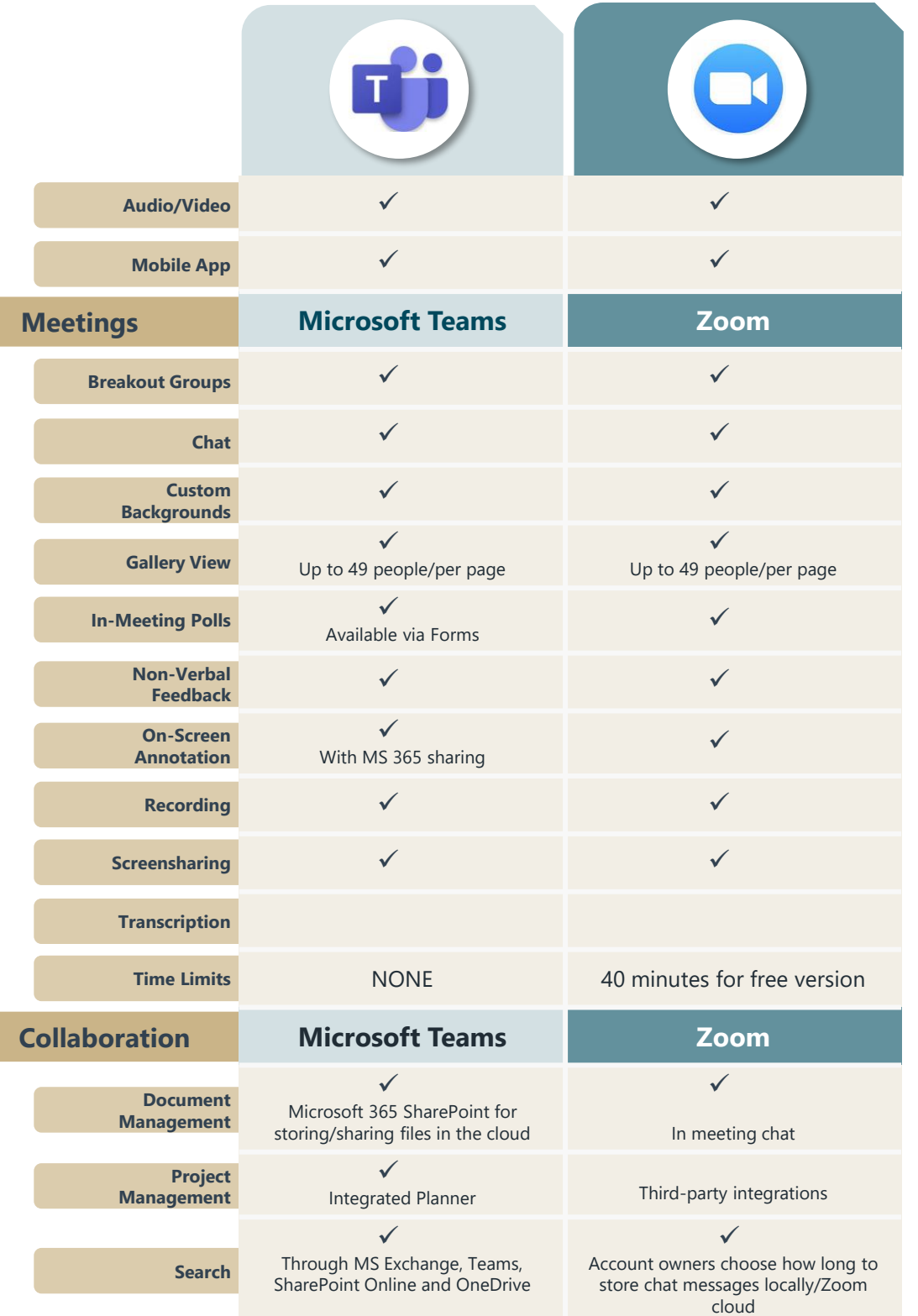

Information Technology VANDERBILT WUNIVERSITY MEXICAL CONTER

## **Microsoft Teams Replacing Zoom**

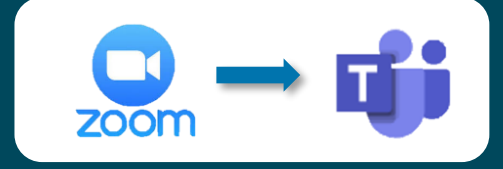

### **Microsoft Teams Features Guide**

When you use Microsoft Teams, your menu bar has all the controls you will need for your meeting. **Click on each topic headline** for instructions.

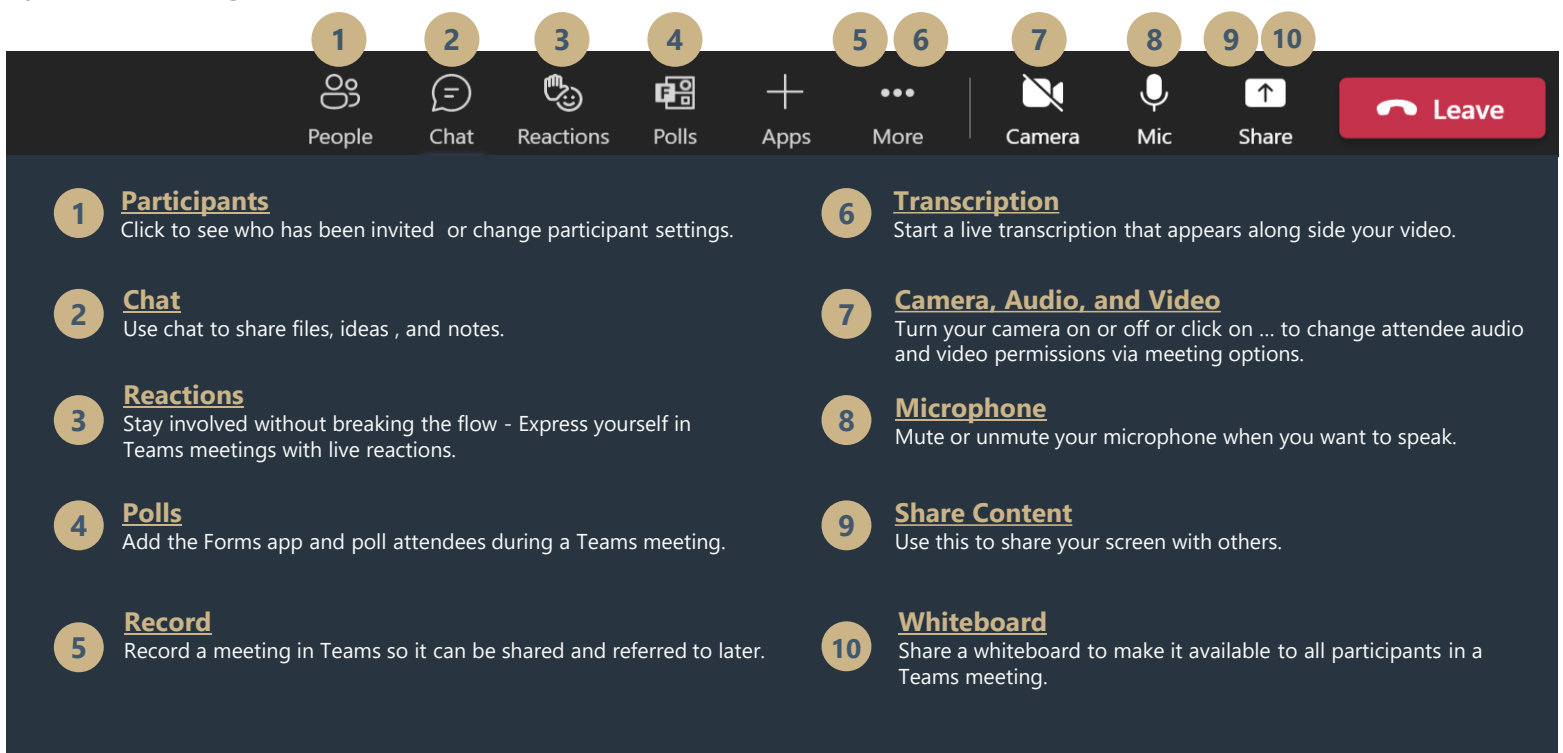

For information on how to [schedule a Teams LIVE event a](https://support.office.com/en-us/f1/topic/f92363a0-6d98-46d2-bdd9-f2248075e502?showContactUsNav=False&ns=MSFTTEAMS&version=16)nd access a full library of all existing Microsoft Teams Training options by Topic:

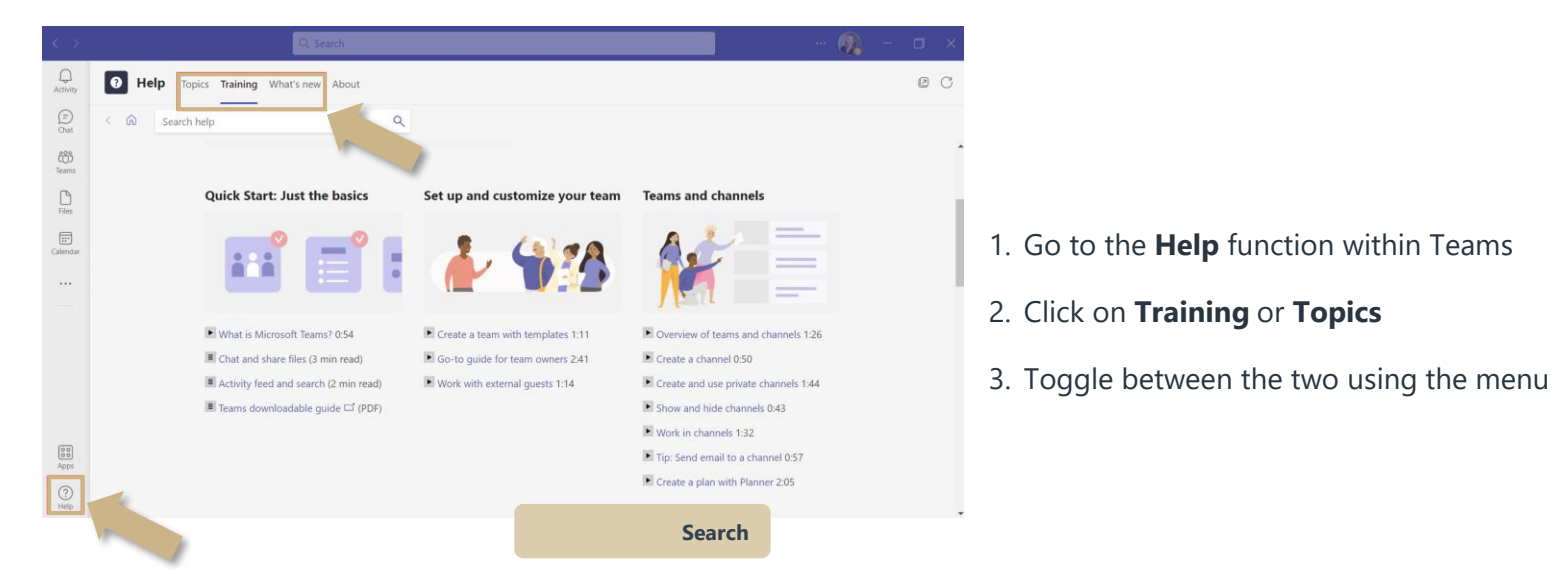

Go to the VUMC IT Microsoft Teams website: <https://www.vumc.org/it/microsoft-teams>

# Information Technology MANDERBILT WUNIVERSITY MEDICAL CENTER